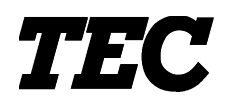

TEC Electronic Cash Register

## **MA-1595 SERIES**

## **Programming Manual**

Document No. **EO3-11103A**

Original **Dec., 2003** (Revised **Jul., 2005**)

PRINTED IN JAPAN

**TOSHIBA TEC CORPORATION** 

## **TABLE OF CONTENTS**

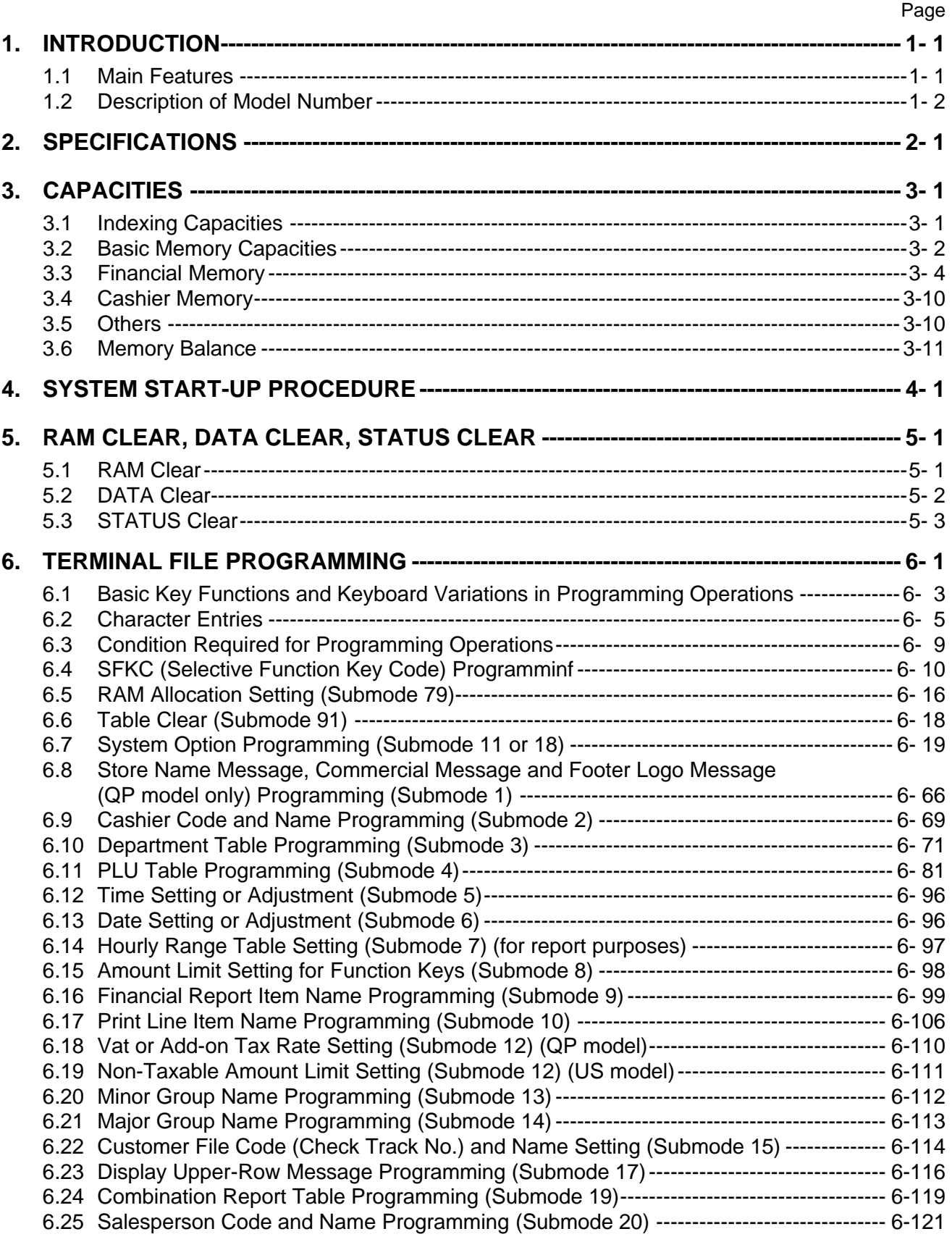

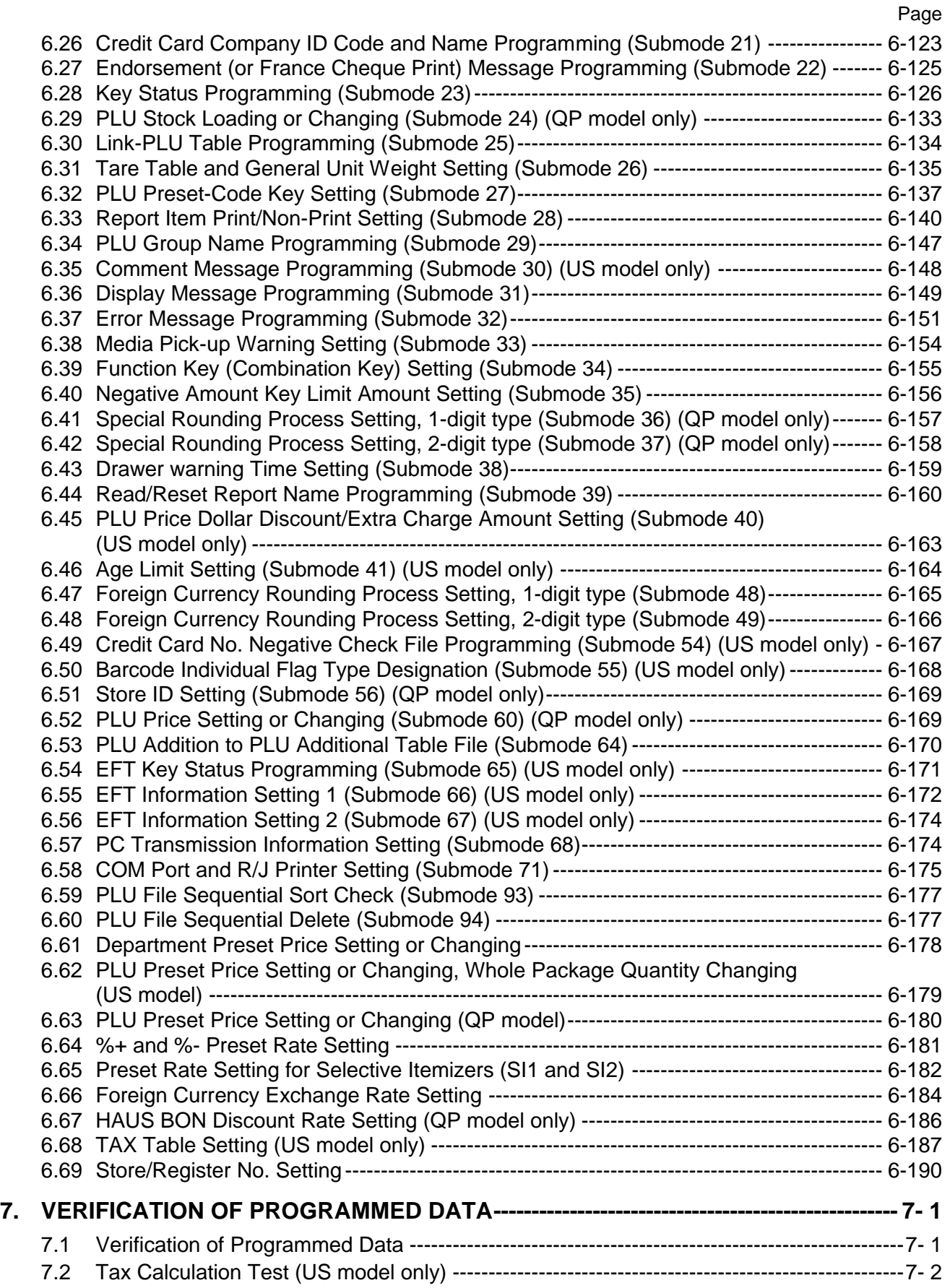

This is a "Table of Contents preview" for quality assurance

The full manual can be found at<http://the-checkout-tech.com/estore/catalog/>

We also offer free downloads, a free keyboard layout designer, cable diagrams, free help and support.

*[http://the-checkout-tech.com](http://the-checkout-tech.com/) : the biggest supplier of cash register and scale manuals on the net*